$,$  tushu007.com

<<Photoshop

<<Photoshop >>

- 13 ISBN 9787113070373
- 10 ISBN 711307037X

出版时间:2006-6

页数:249

字数:392000

extended by PDF and the PDF

http://www.tushu007.com

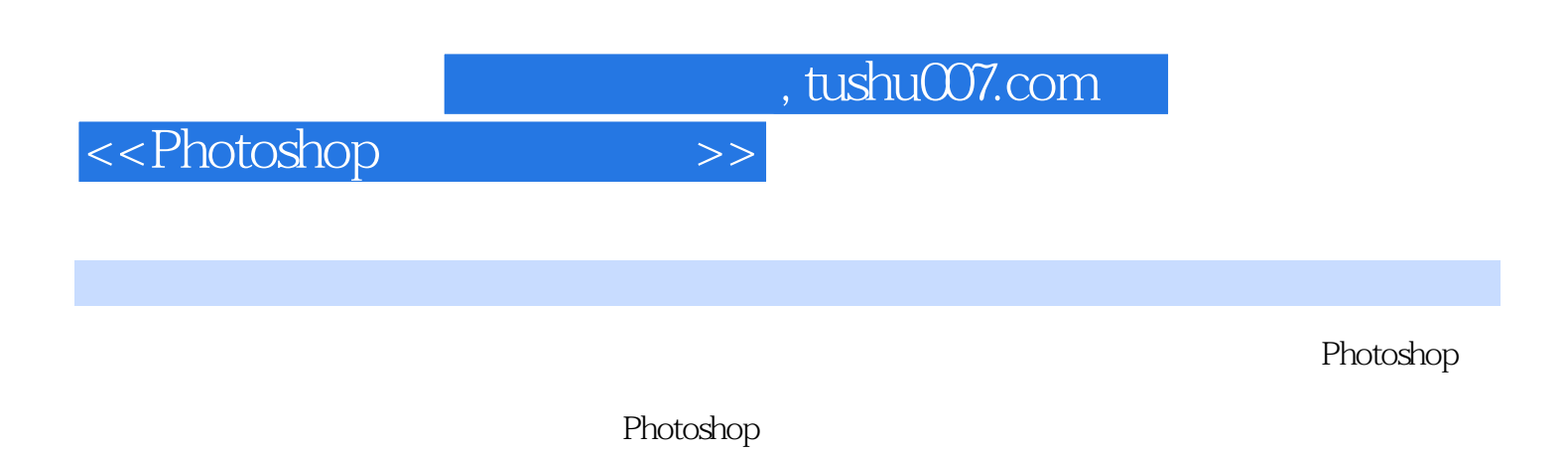

 $\rm GIF$ 

 $,$  tushu007.com

<<Photoshop

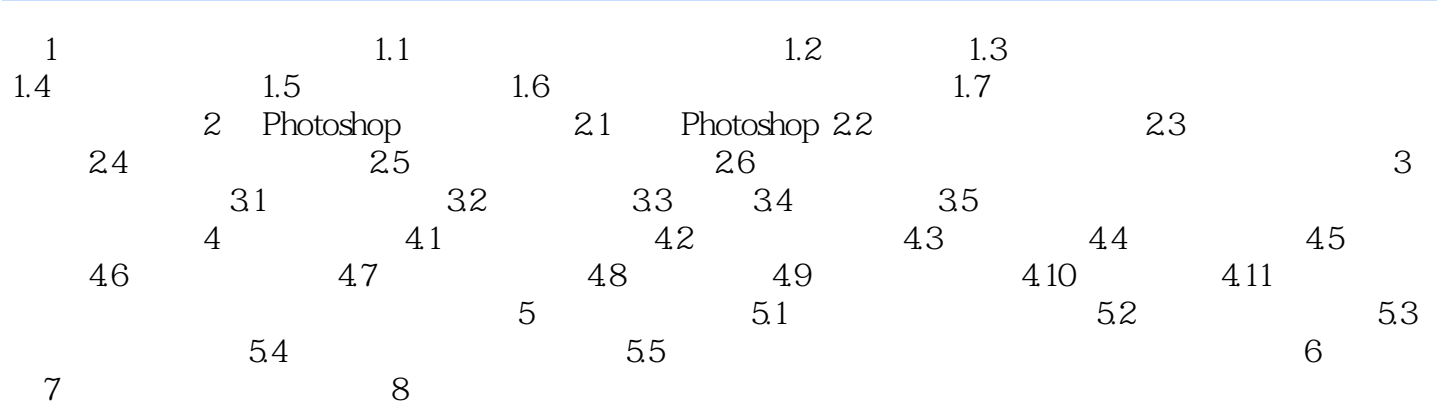

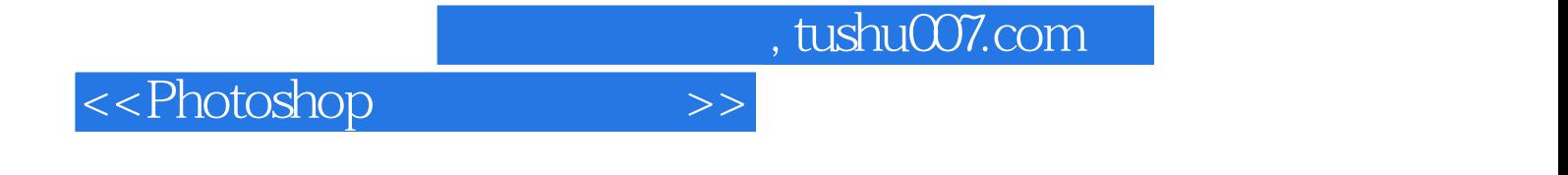

本站所提供下载的PDF图书仅提供预览和简介,请支持正版图书。

更多资源请访问:http://www.tushu007.com